## **Making it easy for u-boot to find uImage and uinitrd**

I often fiddle with testing root images, kernels and initrd on my kirkwood based systems by using usb flash sticks. I found that although Jeff did a brilliant job on uboot, at the time I started fiddling with custom boot images on my dosckstar, his default environment was unable to directly boot all my testing images that were rapidly changing in layout. To work around this I started making canges to his environment.

I made myself a custom environment that was more flexible and allowed me to boot from any usb port as long as the following limitations are met:

- the kernel must be called uImage or must be linked with that name
- the initrd must be called uinitrd or must be linked with that name
- ulmage and uinitrd must be contained in the first 4 detected usb devices
- ulmage and uinitrd must be in the root or in a boot sub-directory in the device that holds them
- the root filesystem bust be labelled "root" and should possibly be ext3 formatted

Heres the environment dumped from fw\_printenv: (taken from my GoFlexNet)

```
arcNumber=<put here your device's correct arcNumber>
baudrate=115200
boot flash kernel=nand read $flash kernel load addr $flash kernel offest
$flash kernel size; bootm $flash kernel load addr
bootargs=console=ttyS0,115200 mtdparts=orion_nand:1M(u-
boot),4M(uImage),32M(rootfs),-(data) root=/dev/sda2 ro rootfstype=ext2
bootcmd=run usb_scan; run set_flash_bootargs; run boot_flash_kernel
bootdelay=3
console=console=ttyS0,115200
ethact=egiga0
ethaddr=<put here your mac address>
flash_kernel_load_addr=0x6400000
flash_kernel_offest=0x100000
flash_kernel_size=0x300000
flash root fs=root=/dev/mtdblock2
flash root fstype=rootfstype=jffs2
led error=orange blinking
led_exit=green off
led_init=green blinking
mainlineLinux=yes
mtdids=nand0=orion_nand
mtdparts=mtdparts=orion_nand:1M(u-boot),4M(uImage),32M(rootfs),-(data)
partition=nand0,2
root_fs=root=LABEL=root
rootfstype=rootfs=ext3
sb_scan_1=usb=0:2 dev=sda2
set flash bootargs=setenv bootargs ${console} ${mtdparts} ${flash root fs}
ro ${flash root fstype}
set_usb_bootargs=setenv bootargs ${console} ${mtdparts} ${root_fs} ro
```
\${root\_fstype} stderr=serial stdin=serial stdout=serial usb boot 6=setenv root fs root=/dev/sdg\${usb dev part} usb dev list=3 2 1 0 usb dev part=1 usb part list=4 3 2 1 usb scan=usb start; setenv usb boot dev none; for dev in \$usb dev list; do test \$dev -eq 0 && setenv devname /dev/sda ; test \$dev -eq 1 && setenv devname /dev/sdb ; test \$dev -eq 2 && setenv devname /dev/sdc ; test \$dev eq 3 && setenv devname /dev/sdd ; echo \$devname ; for part in \$usb\_part\_list; do echo \$dev \$part ; if ext2load usb \${dev}:\$part 0x800000 /boot/uImage 10 ; then setenv usb boot dev \$dev: \$part ; setenv usb boot dir /boot ; fi ; if ext2load usb \${dev}:\$part 0x800000 /uImage 10 ; then setenv usb boot dev \$dev:\$part ; setenv usb boot dir ; fi ; done; done; if test "\$usb boot dev" = "none" ; then echo "No USB bootable device found" ; else echo "USB device \$usb\_boot\_dev is bootable" ; setenv bootargs \$console \$mtdparts \$root fs ro \$rootfstype ; echo \$bootargs ; sleep 1; ext2load usb \$usb boot dev 0x800000 \$usb boot dir/uImage && setenv usb boot address 0x800000 ; ext2load usb \$usb boot dev 0x1100000 \$usb boot dir/uinitrd && seteny usb boot address 0x800000 0x1100000 ; bootm \$usb boot address ; fi;

Labeling the root filesystem was a workaround when I started getting issues on device namings changes as I began using the SATA drives for NAS storage. In practice what was happening was that uboot thought that root was on sda but once the kernel booted it would detect the SATA drives before that and name the usb memory stick to after the last SATA drive causing a kernel panic as initrd attempts to mount the root filesystem. I thus changed the u-boot environment to pass the root device as a label rather then a device path. This allows me to boot my GoFlexNet correctly from any usb stick (even trough a usb hub) regardless of the presence of the SATA drives.

To my understanding the latest uboot environments actually do more then this now … so here's my last hybrid environment:

```
arcNumber=3089
baudrate=115200
bifsload=0x800000 /boot/$kernel && ubifsload 0x1100000 /boot/$initrd; then
bootm 0x800000 0x1100000; fi
bootargs=${console} ${mtdparts} ${root_fs} ro ${rootfstype}
bootcmd=usb start; run force_rescue_bootcmd; run ubifs_bootcmd; run
usb scan; usb stop; run rescue bootcmd; run pogo bootcmd; reset
bootdelay=3
console=ttyS0,115200
ethact=egiga0
ethaddr=xx:xx:xx:xx:xx:xx
force rescue=0
force rescue bootcmd=if test $force rescue -eq 1 || ext2load usb 0:1
0x1700000 /rescueme 1 || fatload usb 0:1 0x1700000 /rescueme.txt 1; then run
rescue bootcmd: fi
initrd=uinitrd
```

```
kernel=uImage
led_error=orange blinking
led_exit=green off
led_init=green blinking
mainlineLinux=yes
mtdids=nand0=orion_nand
mtdparts=mtdparts=orion_nand:1M(u-boot),4M(uImage),32M(rootfs),-(data)
partition=nand0,2
pogo_bootcmd=if fsload uboot-original-mtd0.kwb; then go 0x800200; fi
rescue bootcmd=if test $rescue installed -eq 1; then run
rescue set bootargs; nand read.e 0x800000 0x100000 0x400000; bootm 0x800000;
else run pogo_bootcmd; fi
rescue installed=0
rescue set bootargs=setenv bootargs console=$console ubi.mtd=2
root=ubi0:rootfs ro rootfstype=ubifs $mtdparts $rescue_custom_params
root_fs=root=LABEL=root
rootfstype=rootfs=ext3
safearcNumber=2097
setbootargs=setenv bootargs console=${console} ${mtdparts} ${root fs} ro
${rootfstype}
stderr=serial
stdin=serial
stdout=serial
ubifs bootcmd=run ubifs set bootargs; if ubi part data && ubifsmount rootfs
&& ubifsload 0x800000 /boot/uImage && ubifsload 0x1100000 /boot/uInitrd;
then bootm 0x800000 0x1100000; fi
ubifs_mtd=3
ubifs set bootargs=setenv bootargs console=$console ubi.mtd=$ubifs mtd
root=ubi0:rootfs rootfstype=ubifs $mtdparts $ubifs_custom_params
usb dev list=3 2 1 0
usb part list=4 3 2 1
usb_rootdelay=10
usb scan=sleep 5; setenv usb boot dev none; for dev in $usb dev list; do for
part in $usb part list; do if ext2load usb ${dev}:$part 0x800000
/boot/$kernel 10; then setenv usb_boot_dev $dev:$part; setenv usb_boot_dir
/boot; fi; if ext2load usb ${dev}:$part 0x800000 /$kernel 10; then setenv
usb_boot_dev $dev:$part; setenv usb_boot_dir ; fi; done; done; if test
"$usb boot dev" = "none"; then echo "No USB bootable device found"; else
echo "USB device $usb_boot_dev is bootable"; run setbootargs; echo
$bootargs; sleep 1; ext2load usb $usb_boot_dev 0x800000
$usb boot dir/$kernel && setenv usb boot address 0x800000; ext2load usb
$usb boot dev 0x1100000 $usb boot dir/$initrd && setenv usb boot address
0x800000 0x1100000; bootm $usb boot address; fi;
```
## **Sources**

[howtos](https://docs.slackware.com/tag:howtos), [arm](https://docs.slackware.com/tag:arm?do=showtag&tag=arm), [author](https://docs.slackware.com/tag:author?do=showtag&tag=author_) , [louigi600](https://docs.slackware.com/tag:louigi600?do=showtag&tag=louigi600)

From: <https://docs.slackware.com/>- **SlackDocs**

Permanent link: **[https://docs.slackware.com/howtos:hardware:arm:sone\\_u-boot\\_hints](https://docs.slackware.com/howtos:hardware:arm:sone_u-boot_hints)**

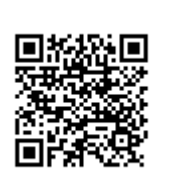

Last update: **2013/12/25 23:26 (UTC)**